# Версия 2019.1

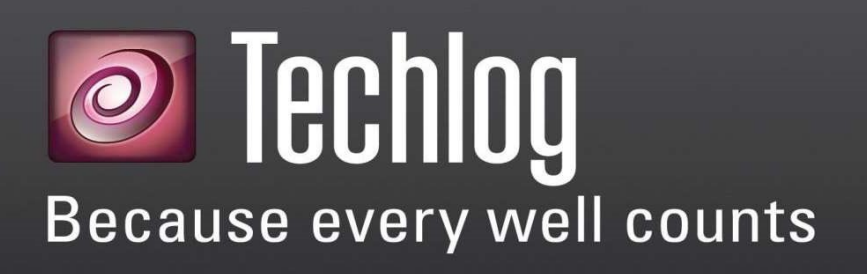

Описание версии

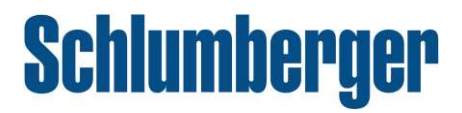

## Авторские права

Copyright © 2019 Schlumberger. All rights reserved.

Данный документ содержит конфиденциальную информацию, является коммерческой тайной Schlumberger и не может быть скопирован или сохранен в информационно-поисковой системе, передан, использован, размещен, переведен или транслирован в любой форме и любыми средствами, электронными или механическими, в целом или частично, без письменного разрешения владельца авторских прав.

## Информация о торговой марке

Schlumberger, логотип Schlumberger и другие слова или символы, используемые для идентификации продуктов и услуг, описанных в настоящем документе, являются торговой маркой, фирменные наименования или знаки обслуживания компании Schlumberger и ее лицензиаров, или собственностью их владельцев. Эти знаки не могут быть скопированы, имитированы или использованы, полностью или частично, без предварительного письменного разрешения компании Schlumberger. Кроме того, заголовки страниц, пользовательские графики, иконки и другие элементы дизайна, являющиеся знаками обслуживания, товарными знаками и / или товарный вид Schlumberger, не могут быть скопированы, сымитированы, или использованы в целом или частично, без предварительного письменного разрешения компании Schlumberger. Другие названия компаний, продуктов и услуг являются собственностью их владельцев.

Звездочка (\*) используется в данном документе для обозначения знака компании Schlumberger.

## Уведомление безопасности

Программное обеспечение, описанное в данном документе, настроено для работы, по крайней мере с минимальными спецификациями, изложенными Schlumberger. Минимальные требования являются лишь рекомендациями и не предназначены для ограничения конфигурации, которая может быть использована для работы программного обеспечения. Кроме того, программное обеспечение должно работать в безопасной среде, в сети, на одной или нескольких системах. Настройка и поддержание безопасной среды в сети и/или системах или системе зависит от вас. Если у вас есть дополнительные вопросы, рекомендации в отношении заявленных спецификаций или безопасности, пожалуйста, свяжитесь с местным представителем компании Schlumberger.

# Содержание

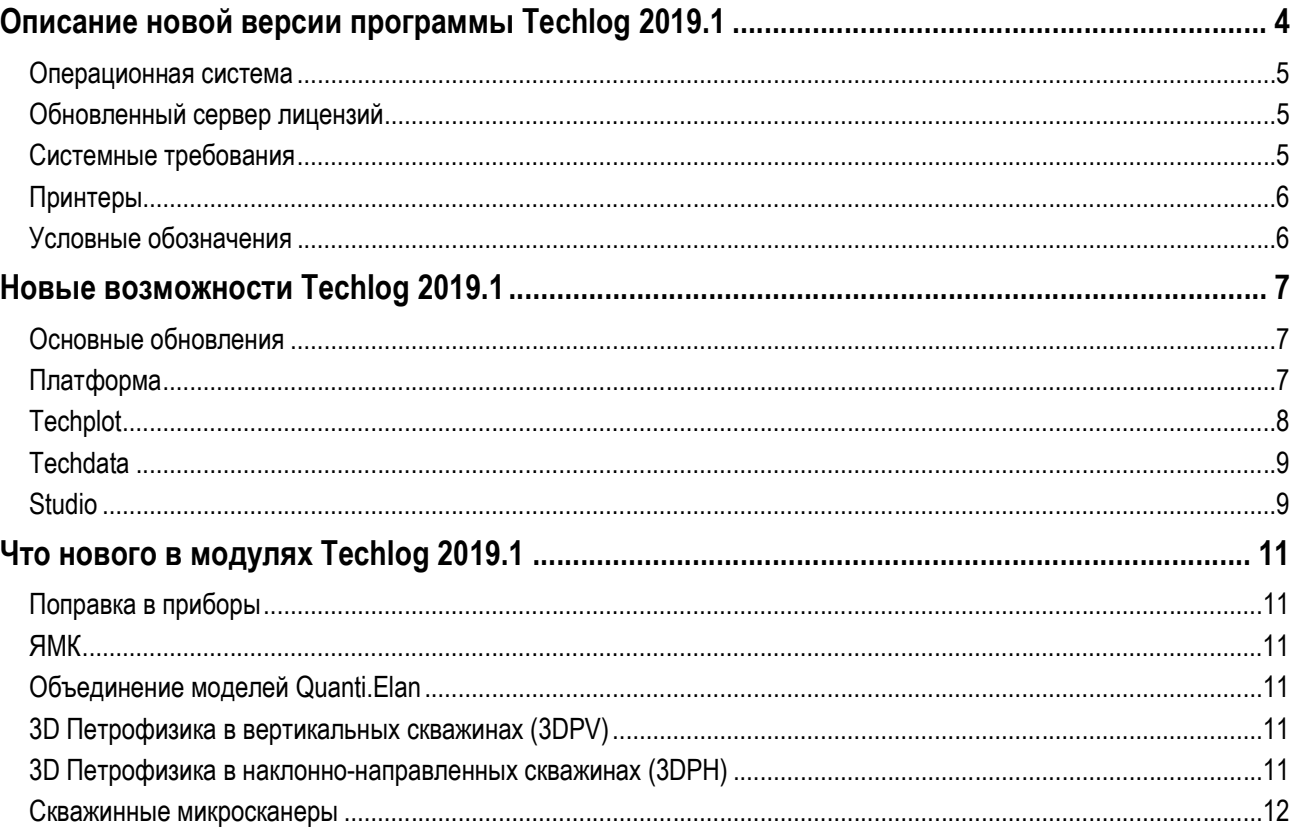

# Описание новой версии программы Techlog 2019.1

Платформа Techlog занимает лидирующее место в линейке программных продуктов для интерпретации скважинных данных, которая предоставляет петрофизикам, геологам и инженерам по разработке интерактивный и простой в использовании инструмент для интерпретации всех видов скважинных данных: керн, каротаж, данные микросканеров, фотографии керна и т.д. Благодаря возможности доступа к единой базе данных, специалисты различных направлений могут эффективно организовать совместную работу в пределах одного рабочего процесса, повышая тем самым ценность первичной информации.

Подробности об улучшениях и дополнениях новой версии Techlog вы можете найти на следующих страницах.

Команда Techlog

# Рабочая среда Techlog

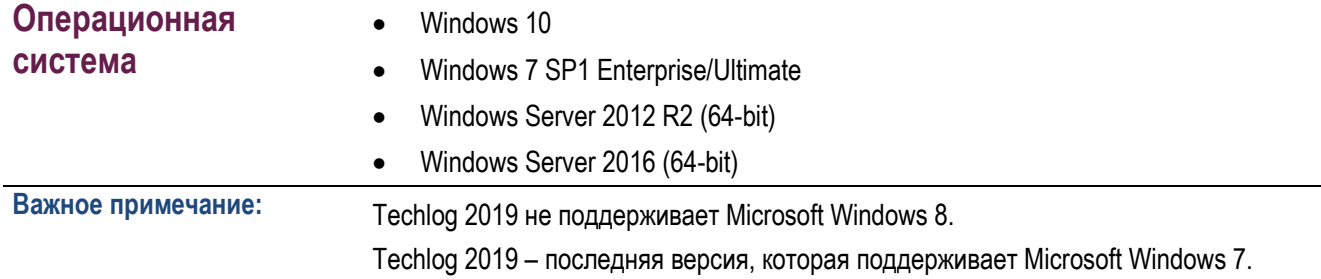

## Обновленный сервер лицензий

Techlog 2019 использует Schlumberger Licensing Tool 2017.

Schlumberger Licensing Tool 2017 совместим со всеми поддерживаемыми версиями Techlog (2016, 2017, 2018 и 2019).

### Системные требования

Минимальные

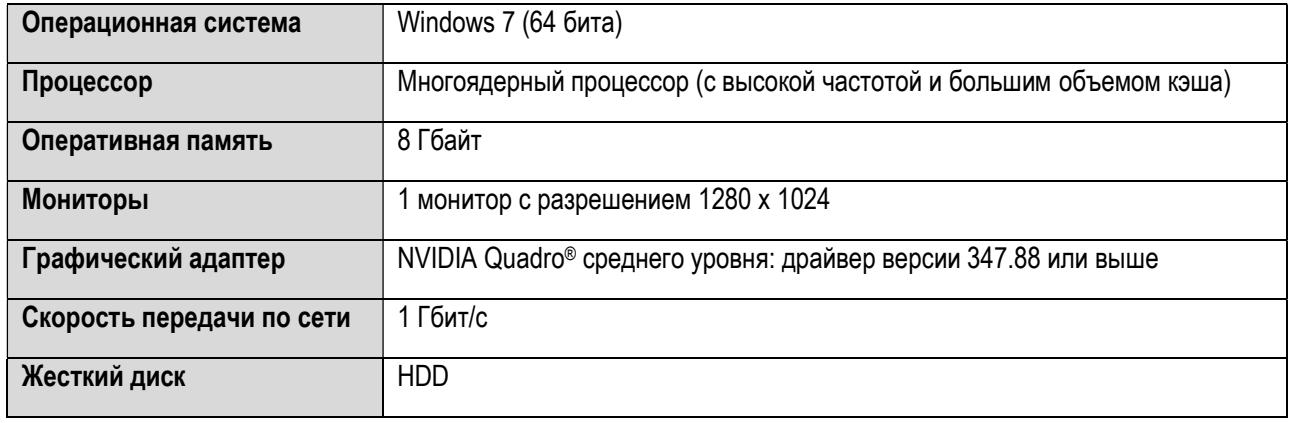

#### Рекомендуемые

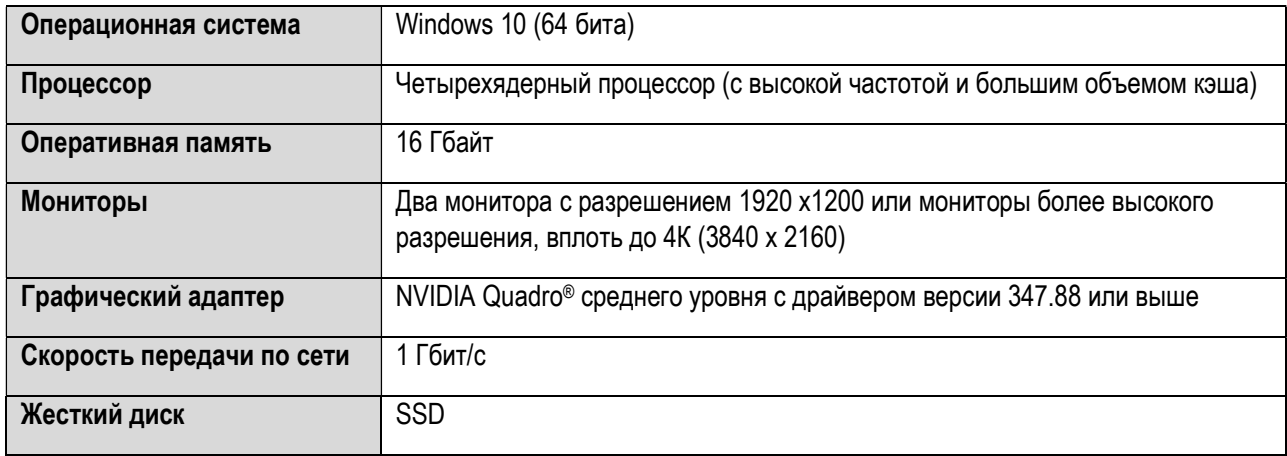

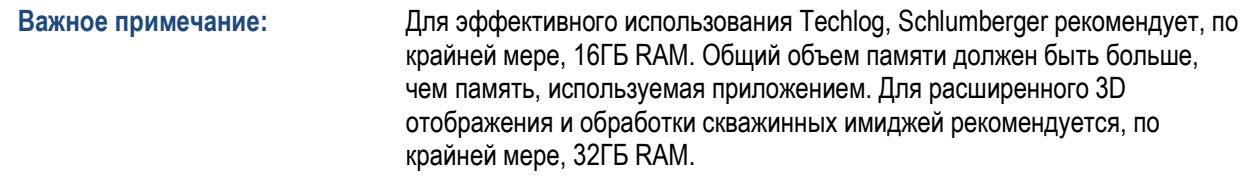

## Принтеры

- HP DesignJet (1055CM)
- Epson Stylus Pro
- Printrex
- Iterra
- Принтеры стандарта A4 (HP CLJ 3700/4730 и т.д.)

## Условные обозначения

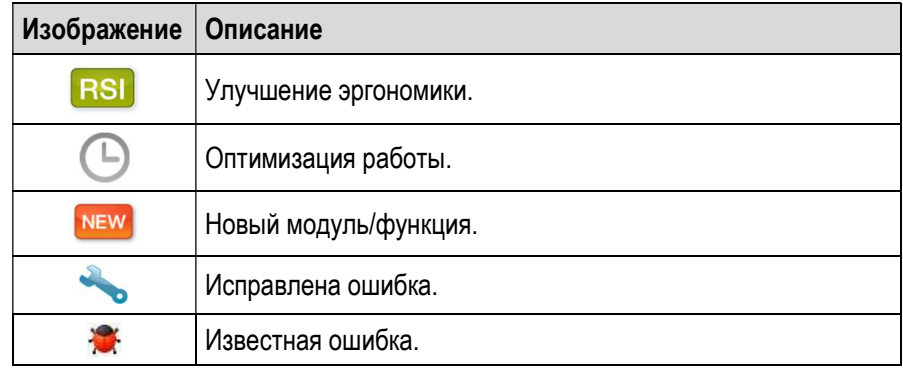

# Новые возможности Techlog 2019.1

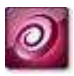

### Основные обновления

Завершение поддержки Windows 7

#### Обращение Microsoft

Все хорошее когда-нибудь заканчивается, даже Windows 7. 14 января 2020 года корпорация Microsoft прекращает поддержку компьютеров с Windows 7 и выпуск обновлений безопасности для этой системы.

#### Обращение Schlumberger

Следуя политике наших основных партнеров, все обновления Techlog, начиная с версии 2020.1, также не будут поддерживать Windows 7.

#### Инструмент Синхронизации

В версии 2020.1 Schlumberger остановит поддержку разработанной в прошлом системы совместной работы в Techlog - "Инструмент Синхронизации". Инструмент будет удален в версии 2021.1.

Совместная работа пользователей в Techlog возможна средствами Studio начиная с выпуска Techlog 2015; Studio, которая зарекомендовала себя в течение последних лет, предлагает эффективное и надежное решение для совместной работы, управления данными и их хранения.

Python 2.7

Начиная с версии 2020.1, планируется прекращение использования Python 2.7, так как в это же время заканчивается его поддержка со стороны организации Python (https://pythonclock.org).

## Платформа

Фильтр браузера проекта

- Новая опция фильтрации скважин с выбором из списка. NEW
	- Возможность создавать фильтр по именам скважин, копируя список из таблицы или текстового файла.

Навигационная панель

 Новые опции для поиска и фильтрации проектов по имени, скважине и/или набору данных. **NEW** 

Улучшение производительности

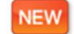

В рабочих процессах были выполнены следующие улучшения:

- Уменьшено время расчета по зонам при использовании Python AWI второй версии.
- Отображение многоскважинных гистограмм с результатами расчёта из AWI.
- Улучшена возможность фильтрации в редакторе зон.
- Улучшения работы AWI с многочисленными зонами и параметрами.
- Улучшения вставки зон в AWI.
- Ускорен расчёт Монте-Карло в методе Пористость-Насыщенность.

Фундаментальные улучшения AWI

- Замена графиков на полноценные с полным набором опций.
	- Полная интерактивность графиков с рабочим процессом AWI (удаление, добавление входных данных).

### Python 3.6

NEW

- Исправлено автодополнение редактора, улучшена стабильность. **NEW** 
	- Скрипты уровня Techlog мигрированы на Python 3.6.
	- Руthon 3.6 теперь используется по умолчанию для новых скриптов.
	- Новая версия Python AWI.
	- Доступна утилита PIP для добавления любых дополнительных библиотек.
	- Простой инструмент для миграции скриптов на Python 3.6, поддерживающий пакетный режим.

#### Исправление ошибок

- Отображение длинного списка элементов в виде прокручиваемого меню вместо полноэкранного.
	- Возможность создавать новые правила присвоения типов кривых на выбранной позиции в списке.
	- Возможность отображения графика формы скважины с использованием заливки.
	- Часть опций с контекстной вкладки редактора зон продублированы в контекстном меню планшета.
	- Исправлена орфографическая ошибка в написании единицы ГПа.
	- Исправлена ошибка свертки отображения кривой в логарифмическом масштабе.
	- При использовании в AWI кривой вместо константы значение поля принимает правильную величину.
	- Исправлена проблема чувствительности к регистру имени зоны при вставке зон в AWI.
	- Корректный импорт CSV-файлов с пустой строкой.
	- Были исправлены пределы водородного индекса в LowReP.
	- Корректная обработка неподдерживаемых символов в правилах присваивания типов кривых.
	- Невозможность расчёта метода Монте-Карло в LowReP в режиме отображения.

## **Techplot**

Выбор полигона

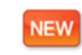

 Более удобный и интуитивно понятный способ создания полигонов для интерактивного выбора точек на кросс-плоте.

- Возможность сохранения полигона в браузер проекта.
- Возможность использования полигона в другом кросс-плоте.
- Возможность «прилипания» точек двух полигонов.
- Поддержка интерактивного выделения на разных слоях.
- Возможность обмена полигонами между пользователями (через уровни Techlog, Studio, xml).

Автоматическая легенда литологии в заголовке планшета

 Новая возможность динамического отображения легенды литологии в заголовке планшета. **NEW** 

- Полная интерактивность и динамическое обновление вслед за изменением литологии на планшете.
- Возможность отображения легенды группой / списком / значками.
- Возможность контролировать размер элемента, цвет, шрифт, а также сохранять графические настройки.

## **Techdata**

Управление свойствами набора данных

**NEW** 

Улучшена визуализация и организация:

- Группировка по спуско-подъёмам и секциям.
- Версионность свойств при объединении, комбинировании или сшивке данных.

### Инструмент нормализации

 Улучшен режим графической нормализации за счёт четкого разделения калибровочного и **NEW** фактического распределения.

#### Прогноз скважин

**NEW** 

Было улучшено отображение результатов:

- Вычисление результата в интервале отсутствия записи, если хотя бы одна кривая содержит значения.
- Возможность определения множителя стандартного отклонения.

# Studio

**NEW** 

Studio в версии 2019.1 претерпела следующие изменения:

- Повышение безопасности путем настройки привилегий базы данных и приведения их в соответствие стандартам безопасности клиента.
- Возможность продолжения работы в Techlog во время передачи данных в Studio.
- Ослабление привязки к версиям:
	- o Techlog 2019 может подключаться к Studio 2018.
	- o Techlog 2018 может подключаться к Studio 2019.
- Открытие данных Studio инструменту анализа данных с подключением к PowerBI (ранняя версия функционала).
- Облегчение управления данными путем отображения атрибутов качества в браузере проекта Techlog.
- Исправление проблем, связанных с конкретными сценариями использования.

# Что нового в модулях Techlog 2019.1

#### SLB Поправки в приборы

Обработка Schlumberger LWD СГК для инструмента DSGR 475: NEW

> Этот метод рассчитывает концентрации урана, тория и калия, а также общую ГК и ГК за вычетом урана из полного спектра. Модуль вносит скважинные поправки за диаметр скважины, вес бурового раствора, эксцентриситет прибора и содержание барита в буровом растворе.

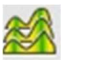

# ЯМК

proVISION Plus 2D Inversion: NEW

> Этот модуль выполняет инверсию как для T1, так и для T2 на данных D&M LWD PROVISION, предлагая автоматическую инверсию только с двумя параметрами. Также алгоритм включает новую автоматическую нормировку. Эти функции помогают повысить точность результатов инверсии (распределения T2, пористости по ЯМК и др.).

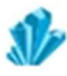

### Объединение моделей Quanti.Elan

Новая опция, которая доступна из свойств метода, позволяет инструменту использовать модели **NEW** Quanti.Elan из других рабочих процессов.

 После активации инструмента объединения моделей ему доступны модели Quanti.Elan из всех соседних рабочих процессов, даже в случае, если там используется другой набор зон. Это даёт большую гибкость в работе.

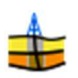

**NEW** 

### 3D Петрофизика в вертикальных скважинах (3DPV)

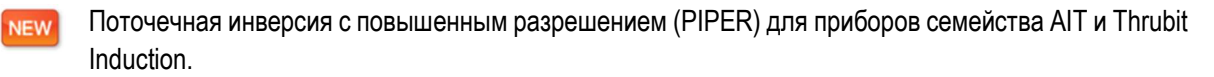

 Это дополнительный функционал в 3DP-V, который можно запустить даже до определения модели пласта. Этот функционал рассчитывает истинное удельное сопротивление пласта, свободное от граничного эффекта и влияния угла напластования. В зависимости от ситуации, возможно использование выходных сопротивлений непосредственно для дальнейшей оценки параметров пласта или их передача в 3DP для инициализации удельного сопротивления.

### 3D Петрофизика в наклонно-направленных скважинах (3DPH)

Моделирование нейтронной пористости прибора adnVISION 475:

 Этот функционал завершает инструментарий моделирования трёх основных методов ГИС в скважинах диаметром 6". Также возможно моделировать сигнал ГК, сопротивления по ИК, объемной плотности / фотоэлектрического фактора и НК.

### Скважинные микросканеры

Возможность выполнять обработку, дополнительную обработку и отбивку углов и азимутов **NEW** падения для новых электрических имиджеров от Schlumberger Wireline в скважинах на РНО.

- Возможность загружать данные сопротивления и акустического имиджа, ориентировать имидж, выполнять отбивку структурных элементов и обработку нового LWD Dual Physics Imager в среде РНО.
- Анализ неоднородностей для получения более точных результатов, включая длину продольной оси, площадь, сферичность и округлость. Кроме того, большая/плоская неоднородность может быть использована для определения направления палеопотока по азимуту продольной оси.